# **Capteurs - pH**

[Mise à jour le 26/5/2019]

### **Généralités**

Le sigle "pH" désigne le Potentiel d'Hydrogène dans l'eau dont dépend l'acidité de l'eau : une eau acide possède un pH bas, une eau trop basique possède un pH élevé ; et on considère une eau neutre celle dont le pH est à 7,0. [Wikipédia](https://fr.wikipedia.org/wiki/Potentiel_hydrog%C3%A8ne)

### **Sonde pH + interface pro SEN0169**

Sonde pH professionnelle DFRobot avec interface compatible Arduino permettant de mesurer un pH entre 0 et 14 à une température comprise entre 0 et +60 °C. Ce module se raccorde sur une entrée analogique d'une carte compatible Arduino ou directement sur le shield d'expansion E/S via le cordon inclus.

L'utilisation de cette sonde doit se faire dans un liquide au repos et électriquement neutre.

- Distributeur : [Gotronic](https://www.gotronic.fr/art-sonde-ph-interface-pro-sen0169-24570.htm)
- Caractéristiques

Source : [wiki](https://www.dfrobot.com/wiki/index.php/PH_meter(SKU:_SEN0161)#Introduction)

- Alimentation: 5 Vcc
- Plage de mesure de pH: 0 à 14
- Température de fonctionnement: 0 à 60 °C

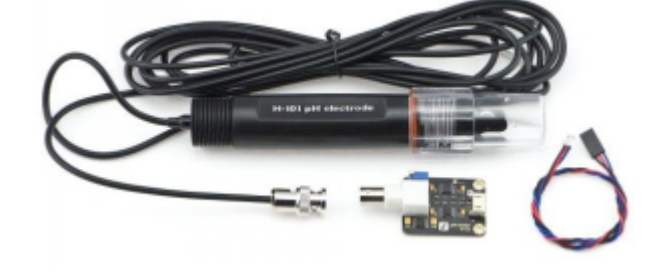

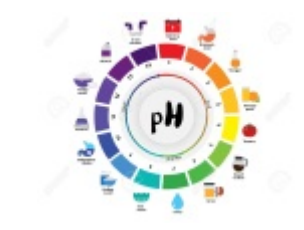

- $\circ$  Précision:  $\pm$  0,1 pH (25 °C)
- Temps de réponse: ≤ 1min
- Dimensions:
	- $\blacksquare$  sonde: Ø33 x 180 mm
	- $\blacksquare$  interface: 43 x 32 x 15 mm
- Tube en plastique résistant aux chocs.
- La sonde est livrée avec 5 m de câble et un connecteur BNC.

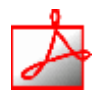

- Documentation
	- o [Schéma,](http://image.dfrobot.com/image/data/SEN0161/pH%20meter%20V1.0%20SCH.pdf)
	- o [PH composite electrode manual](http://image.dfrobot.com/image/data/SEN0161/PH%20composite%20electrode%20manual.pdf)
- Modèle de la sonde de pH

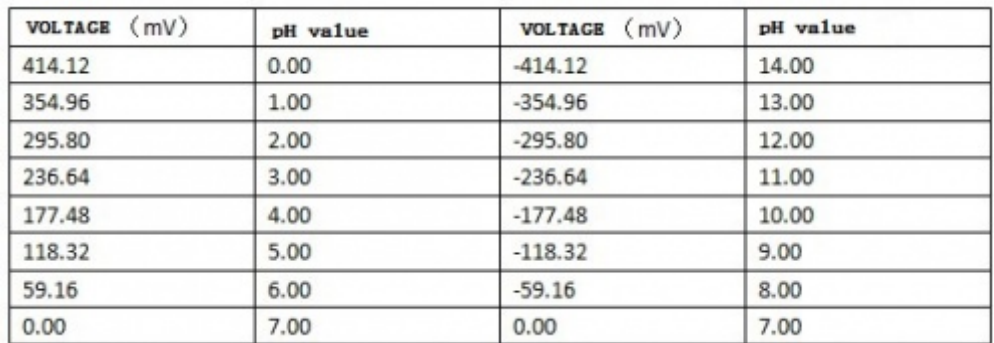

Connexion à un shield [Tinkerkit v2](https://webge.fr/doc/wikis/pdf/TinkerkitV2.pdf) monté sur une Arduino Uno

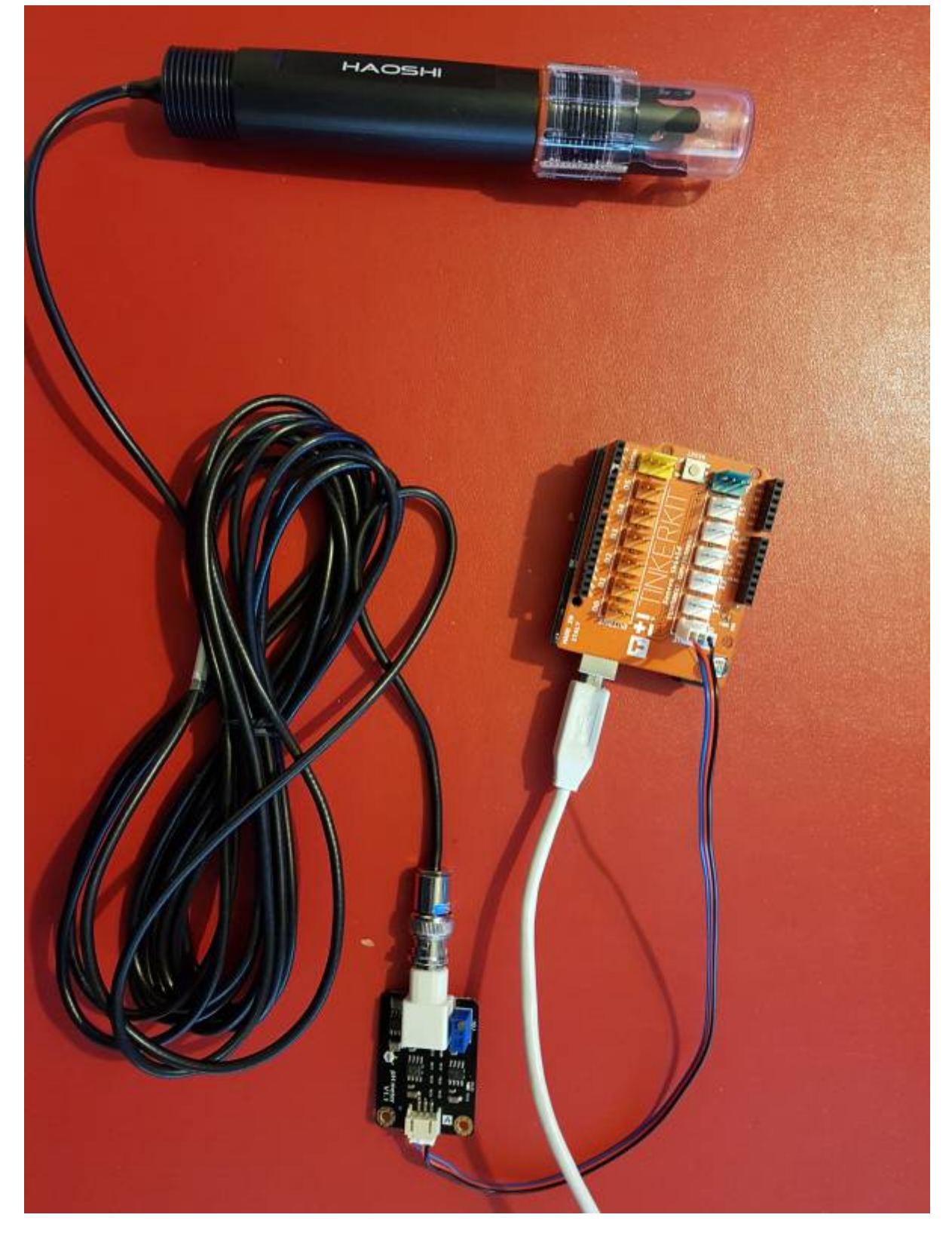

Un premier exemple pour tester le capteur

# œ

#### [ph.cpp](https://webge.fr/dokuwiki/doku.php?do=export_code&id=materiels:capteurs:ph:ph&codeblock=0)

*/\* # This sample code is used to test the pH meter V1.0.*

```
Last update: 2022/07/07
11:17 materiels:capteurs:ph:ph https://webge.fr/dokuwiki/doku.php?id=materiels:capteurs:ph:ph&rev=1657185450
       # Editor : YouYou
       # Ver : 1.0
       # Product: analog pH meter
       # SKU : SEN0161
     */
     #define SensorPin A0 //pH meter Analog output to Arduino
     Analog Input 0
     #define Offset 0.00 //deviation compensate
     #define LED 13
     #define samplingInterval 20
     #define printInterval 800
     #define ArrayLenth 40 //times of collection
     int pHArray[ArrayLenth]; //Store the average value of the sensor
     feedback
     int pHArrayIndex=0;
     void setup(void)
     {
        pinMode(LED,OUTPUT);
       Serial.begin(9600);
        Serial.println("pH meter experiment!"); //Test the serial monitor
     }
     void loop(void)
     {
       static unsigned long samplingTime = millis();
       static unsigned long printTime = millis();
       static float pHValue, voltage;
        if(millis()-samplingTime > samplingInterval)
       \left\{ \right. pHArray[pHArrayIndex++]=analogRead(SensorPin);
           if(pHArrayIndex==ArrayLenth)pHArrayIndex=0;
           voltage = \arctan(\text{pHArray}, \text{ArrayLength})*5.0/1024;
            pHValue = 3.5*voltage+Offset;
           samplingTime=millis();
        }
        if(millis() - printTime > printInterval) //Every 800 milliseconds,
     print a numerical, convert the state of the LED indicator
        {
          Serial.print("Voltage:");
             Serial.print(voltage, 2);
             Serial.print(" pH value: ");
          Serial.println(pHValue,2);
             digitalWrite(LED,digitalRead(LED)^1);
              printTime=millis();
        }
     }
     double avergearray(int* arr, int number){
        int i;
        int max,min;
        double avg;
        long amount=0;
```

```
if(number<=0) Serial.println("Error number for the array to avraging!/n");
     return 0;
   }
  if(number<5){ //less than 5, calculated directly statistics
    for(i=0;i<number;i++){
      amount+=arr[i]:
     }
    avg = amount/number; return avg;
  }else{
    if(arr[0]<arr[1]){
     min = arr[0]; max=arr[1];
     }
     else{
      min=arr[1]; max=arr[0];
\qquad \qquad \}for(i=2; i< number; i++){
      if(arr[i] < min) amount+=min; //arr<min
        min=arr[i]; }else {
        if(arr[i] > max){
           amount+=max; //arr>max
          max=arr[i]; }else{
           amount+=arr[i]; //min<=arr<=max
         }
       }//if
     }//for
    avg = (double) amount/(number-2);
  }//if
   return avg;
}
```
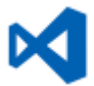

Le projet pour l'IDE **VSCode** de l'exemple ci-dessus est téléchargeable [ici](https://webge.fr/doc/wikis/code/Arduino/ARD_Uno_pH_SEN0169.zip)

From: <https://webge.fr/dokuwiki/> - **WEBGE Wikis**

Permanent link: **<https://webge.fr/dokuwiki/doku.php?id=materiels:capteurs:ph:ph&rev=1657185450>**

Last update: **2022/07/07 11:17**

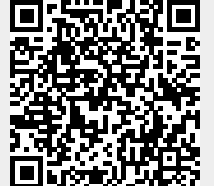